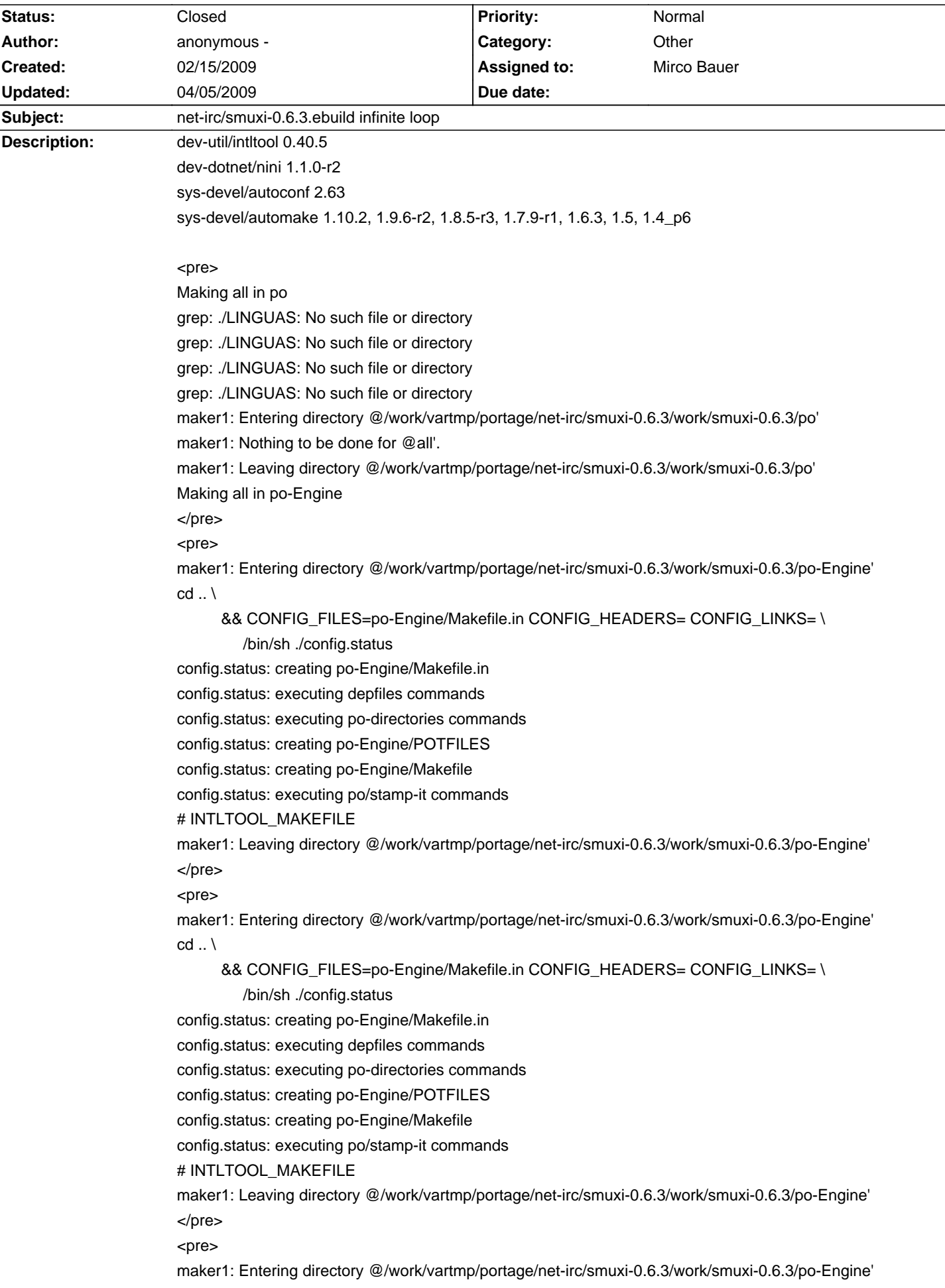

# **Smuxi - Bug # 156: net-irc/smuxi-0.6.3.ebuild infinite loop**

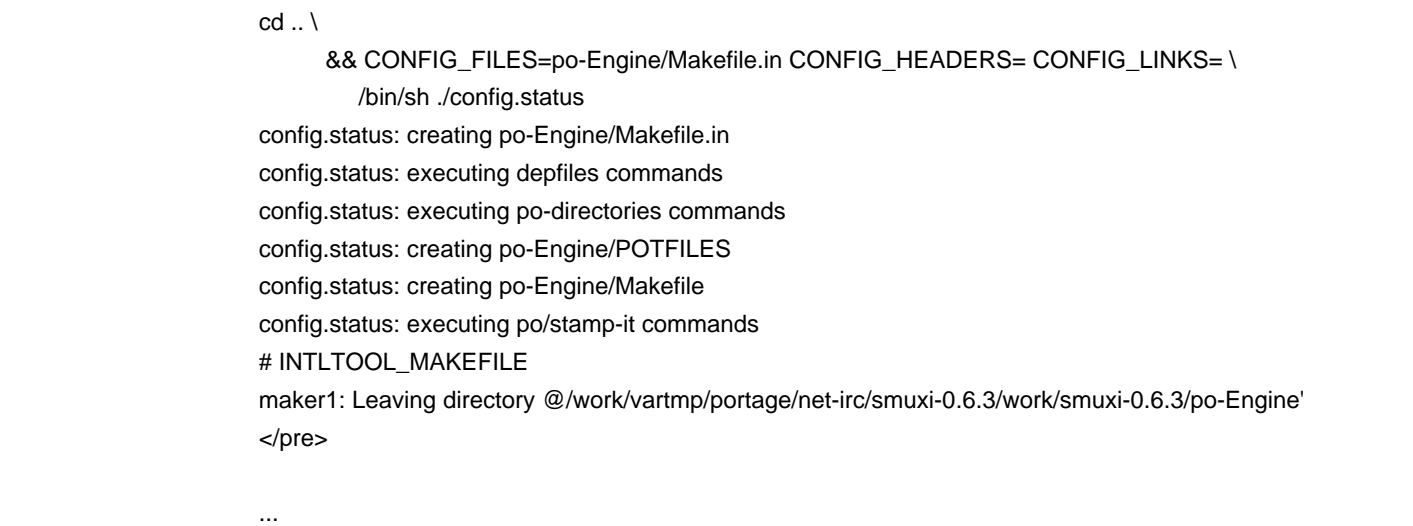

## **Associated revisions**

### **04/05/2009 08:34 PM - Mirco Bauer**

set subdir variable to "po" in all po-\*/Makefile.in.in files

This doesn't really make sense to me as that causes to always stamp the same file (po/stamp-it) instead of each po directory, but this is how intltoolize wants it.

At the same time this finally fixes the endless build loop if the source files are laying on xfs or tmpfs (which support more precise timestamps). (closes: #156)

### **04/05/2009 08:49 PM - Mirco Bauer**

set subdir variable to "po" in all po-\*/Makefile.in.in files

This doesn't really make sense to me as that causes to always stamp the same file (po/stamp-it) instead of each po directory, but this is how intltoolize wants it.

At the same time this finally fixes the endless build loop if the source files are laying on xfs or tmpfs (which support more precise timestamps). (closes: #156)

## **History**

## **02/21/2009 01:03 AM - anonymous -**

I can confirm this build bug. A Debian user is having the same difficulties.

https://bugs.launchpad.net/ubuntu/+bug/259833

## **02/21/2009 10:45 AM - Mirco Bauer**

I am aware of this issue but don't know the cause yet. The loop is not always inifite though, like I can build it (maybe because I have a SMP system). I think it might be related to that <pre> # INTLTOOL\_MAKEFILE

</pre>

line which looks like some unexpanded variable to me.

## **04/05/2009 11:58 AM - Mirco Bauer**

Gentoo BTS: http://bugs.gentoo.org/show\_bug.cgi?id=259434

The issue is not related to <pre> # INTLTOOL\_MAKEFILE

#### </pre>

Thats just a mark for intltool to know if it should do stuff or not.

Instead it seems to be related to micro-stamping issues triggered when building the source on a xfs or tmpfs filesystem.

## **04/05/2009 12:53 PM - Mirco Bauer**

Ok, I can reproduce this issue now using the bugs/autofool branch and running this commands:

<pre>

cp -r smuxi-git /dev/shm

cd /dev/shm/smuxi-git

./autogen.sh

make

</pre>

### **04/05/2009 09:13 PM - Mirco Bauer**

- Status changed from New to Closed

- % Done changed from 0 to 100

Applied in changeset commit:"81669b0fcb404562d9d0da99d9605b3f64c07af2".